## PLEASE CREATE AN ACCOUNT. (Then you can save your work.) STEP 3 STEP<sub>1</sub>

- We provide the tools to fuel your creativity!
- Make a design for your custom product in minutes

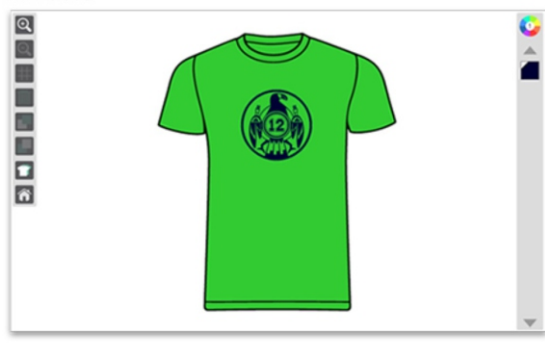

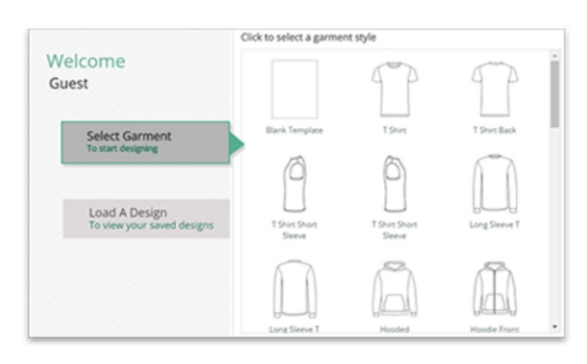

## **STEP 2**<br>:Design Ideas

- Need Inspiration? Choose from hundreds of our Design Ideas
- Select a design; change the text, art or colors

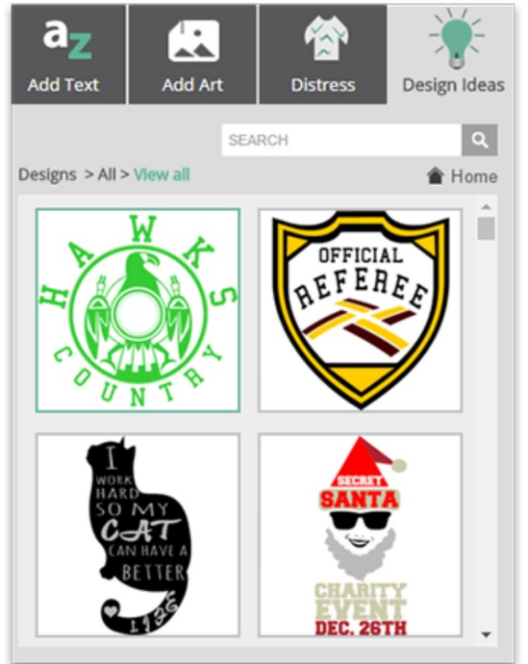

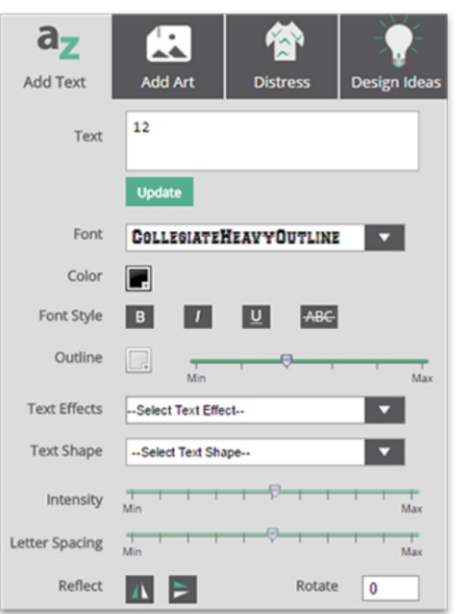

## **Adding Text:**

- Pick from over 200 available fonts
- Add shadow, arch and outline effects
- Position, rotate and scale with ease

## **STEP4 Share and Order:**

- Use the share function to get feedback from your team
- Once the design is just right, submit it to our staff for a quote!

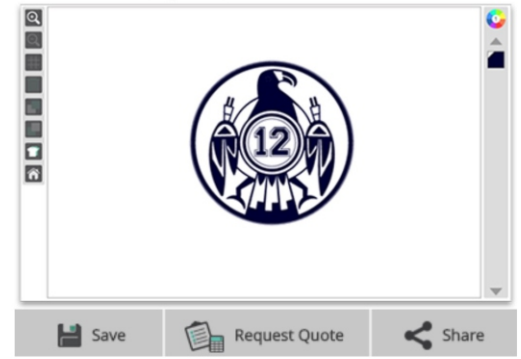